## **Inhaltsverzeichnis**

## **Mototrbo-national**

[Versionsgeschichte interaktiv durchsuchen](https://wiki.oevsv.at) [VisuellWikitext](https://wiki.oevsv.at)

### **[Version vom 4. Januar 2013, 10:09 Uhr](https://wiki.oevsv.at/w/index.php?title=Mototrbo-national&oldid=11184) [\(Q](https://wiki.oevsv.at/w/index.php?title=Mototrbo-national&action=edit&oldid=11184) [uelltext anzeigen](https://wiki.oevsv.at/w/index.php?title=Mototrbo-national&action=edit&oldid=11184))**

[Oe6jwd](https://wiki.oevsv.at/wiki/Benutzer:Oe6jwd) ([Diskussion](https://wiki.oevsv.at/w/index.php?title=Benutzer_Diskussion:Oe6jwd&action=view) | [Beiträge\)](https://wiki.oevsv.at/wiki/Spezial:Beitr%C3%A4ge/Oe6jwd) (→Zusammenschaltungen TG9 je Zeitschlitz in Österreich: Textanpassung) [← Zum vorherigen Versionsunterschied](https://wiki.oevsv.at/w/index.php?title=Mototrbo-national&diff=prev&oldid=11184)

#### **[Aktuelle Version vom 27. April 2021, 14:](https://wiki.oevsv.at/w/index.php?title=Mototrbo-national&oldid=18536) [48 Uhr](https://wiki.oevsv.at/w/index.php?title=Mototrbo-national&oldid=18536) [\(Quelltext anzeigen\)](https://wiki.oevsv.at/w/index.php?title=Mototrbo-national&action=edit)**

[HB9EVT](https://wiki.oevsv.at/wiki/Benutzer:HB9EVT) ([Diskussion](https://wiki.oevsv.at/wiki/Benutzer_Diskussion:HB9EVT) | [Beiträge](https://wiki.oevsv.at/wiki/Spezial:Beitr%C3%A4ge/HB9EVT)) [Markierung](https://wiki.oevsv.at/wiki/Spezial:Markierungen): [Visuelle Bearbeitung](https://wiki.oevsv.at/w/index.php?title=Project:VisualEditor&action=view)

(61 dazwischenliegende Versionen von 3 Benutzern werden nicht angezeigt)

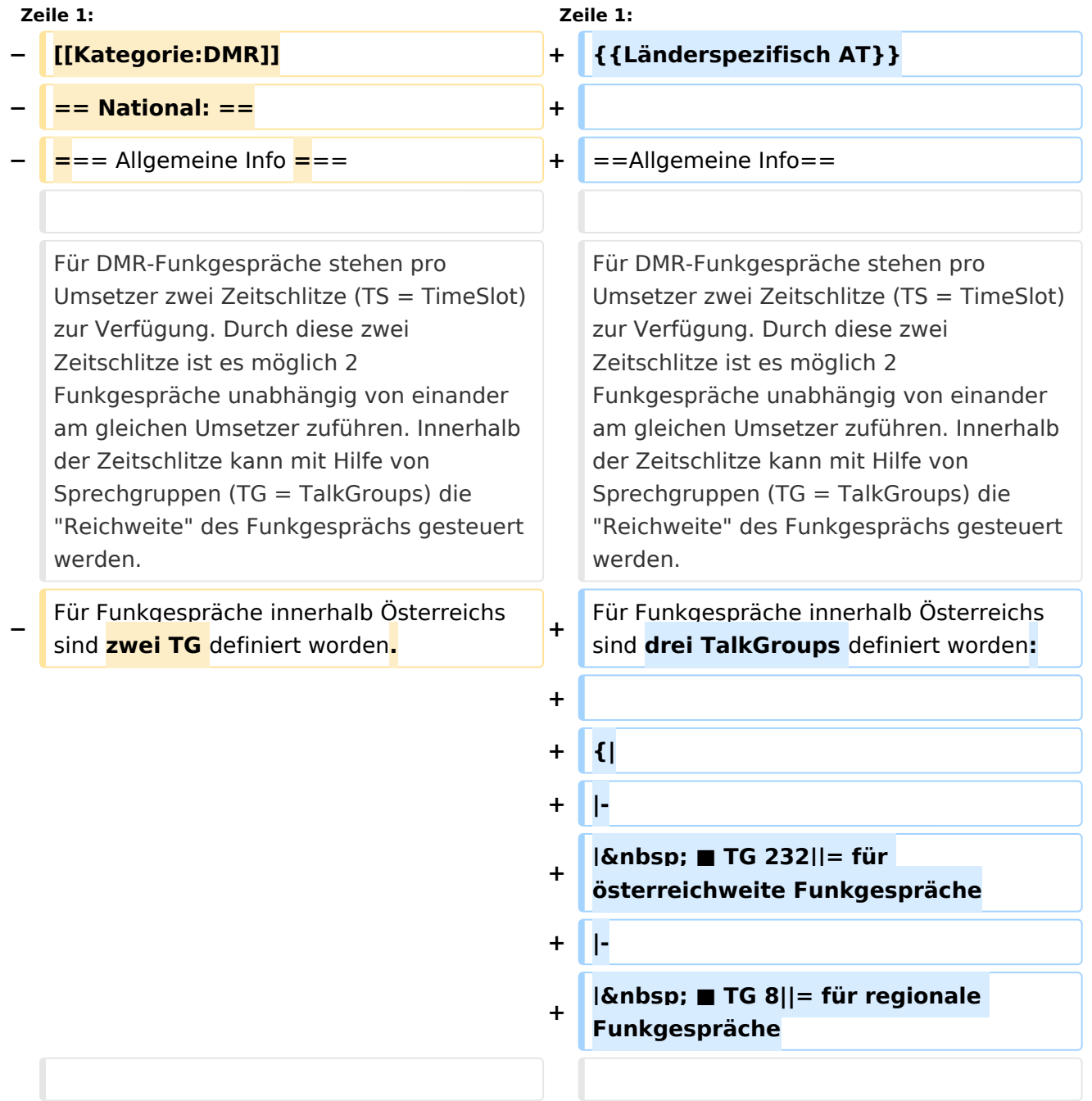

#### Mototrbo-national

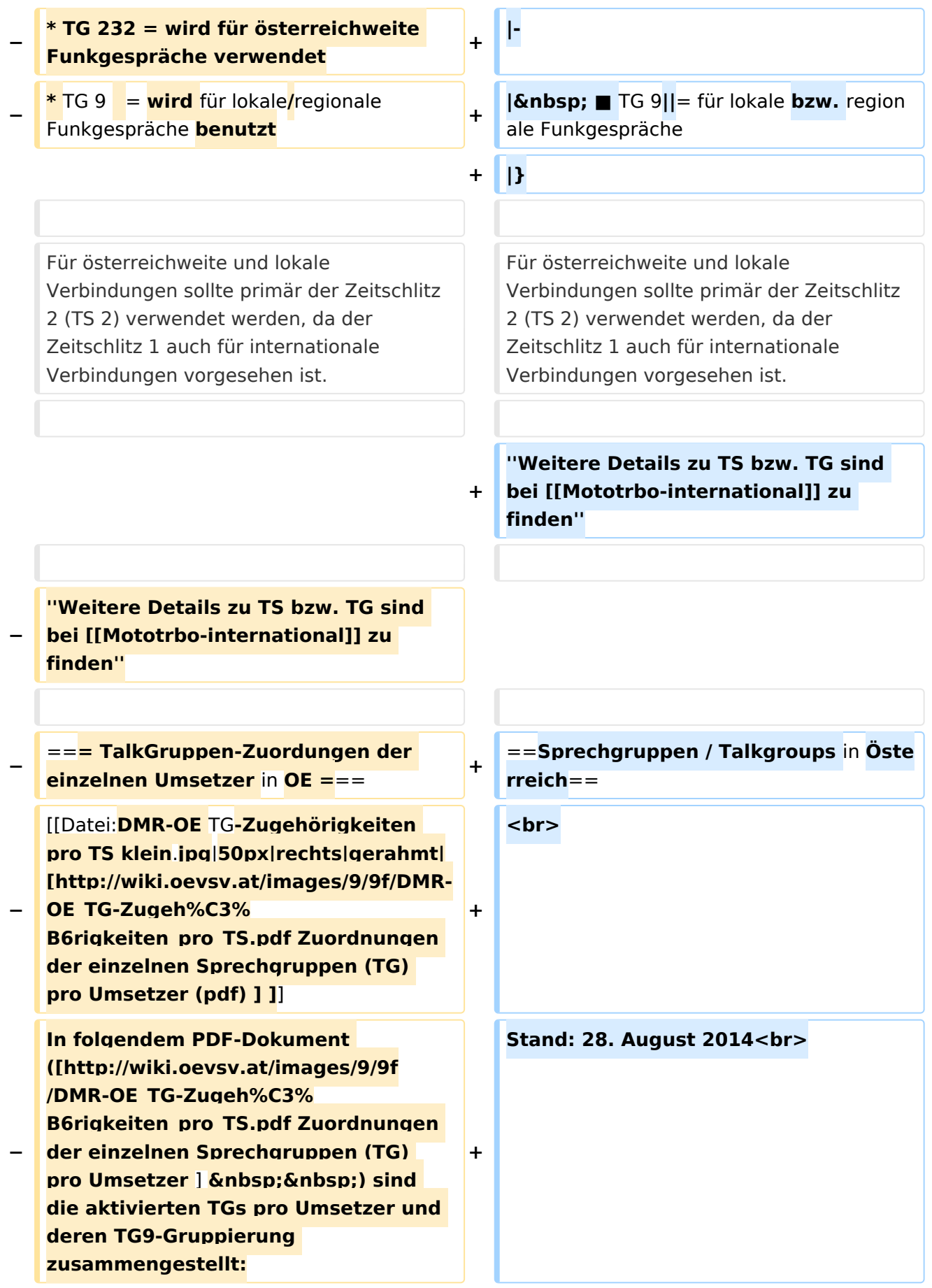

#### Mototrbo-national

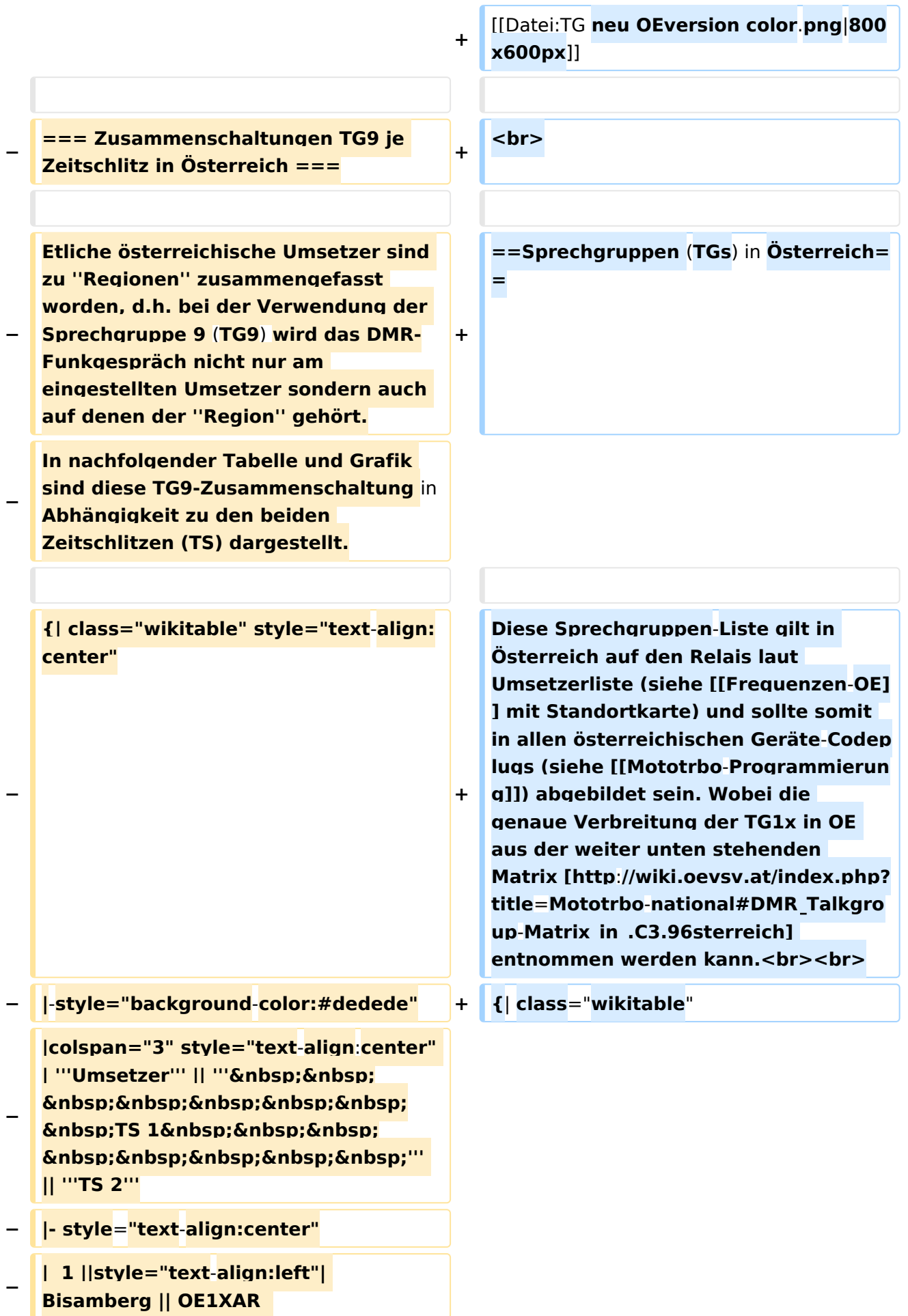

```
−
   |rowspan="3" | 1, 2, 3 ||rowspan="7" | 
   1, 2, 3, 4, 5, 6, 7
− |- style="text-align:center" 
  − |-
−
   |  2 ||style="text-align:left"| 
   Wienerberg || OE1XQU
− |-
−
   |  3 ||style="text-align:left"| Exelberg 
   || OE3XOA  
− |-
−
   |  4 ||style="text-align:left"| 
   Harzberg|| OE3XDB || lokal
− |-
−
   |  5 ||style="text-align:left"| 
   Hochwechsel || OE3XWU || lokal
− |-
−
   |  6 ||style="text-align:left"| 
   Sonntagsberg|| OE3XXRB
− |rowspan="2" | 6, 7
− |-
−
   |  7 ||style="text-align:left"| Jauerling 
   || OE3XHB  
− |-
−
   |  8 ||style="text-align:left"| Schöckl || 
   OE6XSR
−
   |rowspan="1" | lokal ||rowspan="2" | 
   8, 9
− |-
−
   |  9 ||style="text-align:left"| Rennfeld 
   || OE6XBG || lokal
− |-
−
   | 10 ||style="text-align:left"| Petzen|| 
   OE8XPK
```
- **− |rowspan="2" | 10, 11 ||rowspan="3" | 10, 11, 12**
- **− |- style="text-align:center"**
- **− |-**

**− | 11 ||style="text-align:left"| Pyramidenkogel || OE8XKK** 

**− |-**

**−** *<u><b>Knbsp;&nbsp; 12 &nbsp;&nbsp;</u>* **||style="text-align:left"| Sonnblick|| OE2XSV || lokal**

|- |-

**+ ! style="text-align:center;" |Sprechgruppe <br /> Talkgroup!! style="text-align:center;" |Sprechgruppen- <br /> bezeichnung!! style="text-align:left;" |Verbreitungsgebiet!! style="textalign:center;" |Zeitschlitz <br /> Timeslot!!Bemerkungen**

**+ |- style="background-color:#00b050"**

**| style="text-align:center;" |TG 1||1 WELTWEIT WW||in alle weltweiten** 

- **+ Netze|| style="text-align:center;" |TS 1||für weltweite '''Anrufe''' und <u>'''KURZE'''</u> QSOs**
- **+ |- style="background-color:#7ecd8e"**

**+ | style="text-align:center;" |TG 10||10 WW DEU||in alle weltweiten Netze|| style="text-align:center;" |TS 1||für weltweite QSOs in deutsch**

**+ |- style="background-color:#7ecd8e"**

**| style="text-align:center;" |TG 11||11 WW FRA||in alle weltweiten Netze|| style="text-align:center;" |TS 1||für** 

**+ weltweite QSOs in französisch <small>(nicht auf allen OE-Umsetzern**  verfügbar!)</small>

**+ |- style="background-color:#7ecd8e"**

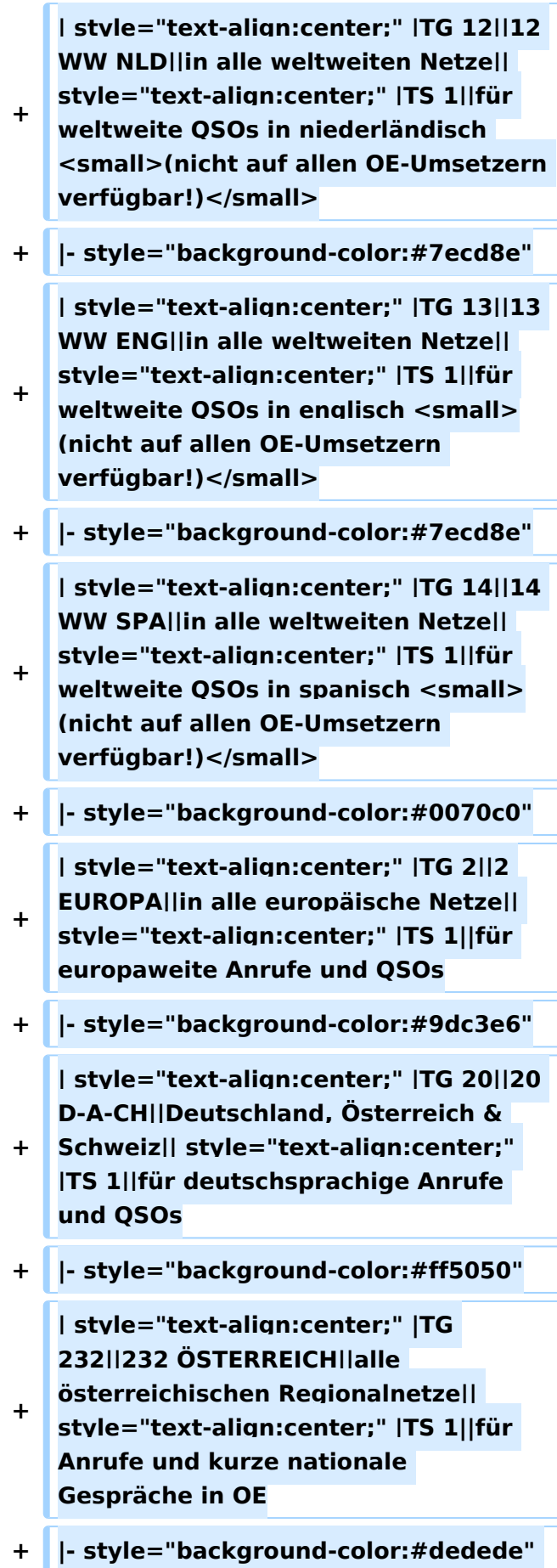

**−**

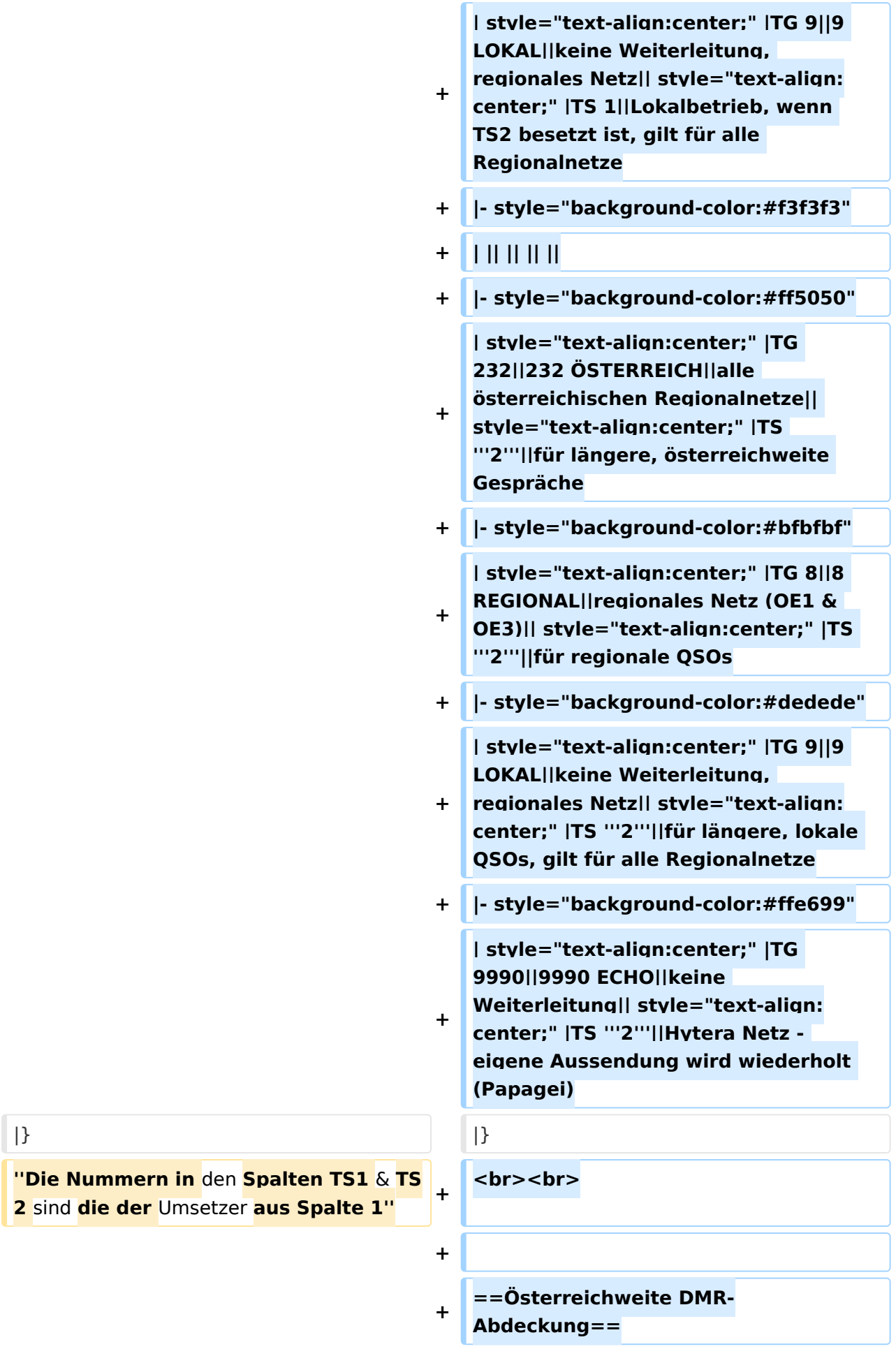

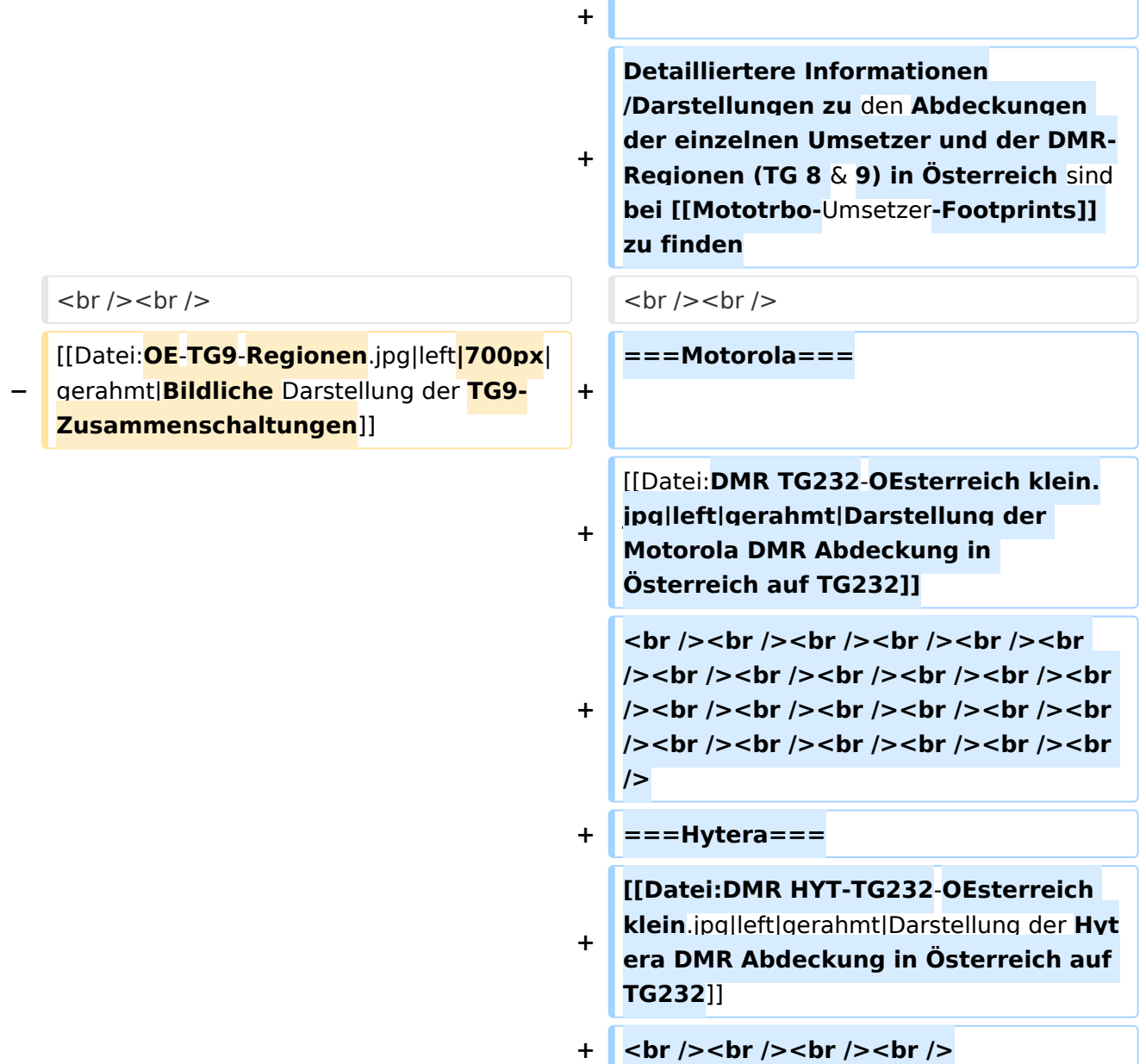

## Aktuelle Version vom 27. April 2021, 14:48 Uhr

 **Österreich** - Die folgenden Angaben betreffen Österreich (und haben ggf. nur dort Gültigkeit).

### Inhaltsverzeichnis

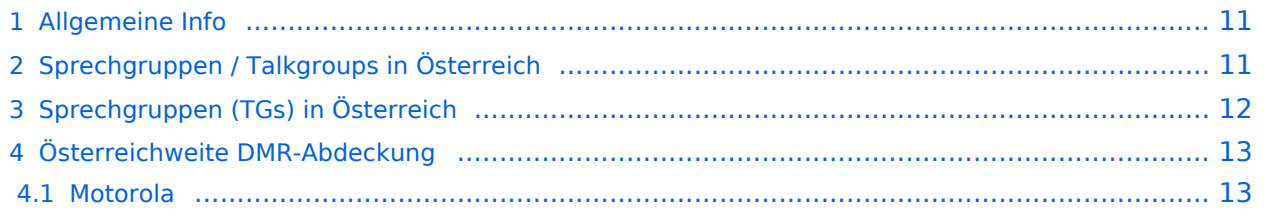

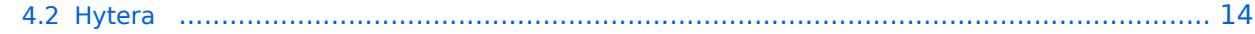

### <span id="page-10-0"></span>Allgemeine Info

Für DMR-Funkgespräche stehen pro Umsetzer zwei Zeitschlitze (TS = TimeSlot) zur Verfügung. Durch diese zwei Zeitschlitze ist es möglich 2 Funkgespräche unabhängig von einander am gleichen Umsetzer zuführen. Innerhalb der Zeitschlitze kann mit Hilfe von Sprechgruppen (TG = TalkGroups) die "Reichweite" des Funkgesprächs gesteuert werden. Für Funkgespräche innerhalb Österreichs sind drei TalkGroups definiert worden:

- TG 232 = für österreichweite Funkgespräche
- $\blacksquare$  TG 8 = für regionale Funkgespräche
- $\blacksquare$  TG 9 = für lokale bzw. regionale Funkgespräche

Für österreichweite und lokale Verbindungen sollte primär der Zeitschlitz 2 (TS 2) verwendet werden, da der Zeitschlitz 1 auch für internationale Verbindungen vorgesehen ist.

*Weitere Details zu TS bzw. TG sind bei [Mototrbo-international](https://wiki.oevsv.at/w/index.php?title=Mototrbo-international&action=view) zu finden*

## <span id="page-10-1"></span>Sprechgruppen / Talkgroups in Österreich

Stand: 28. August 2014

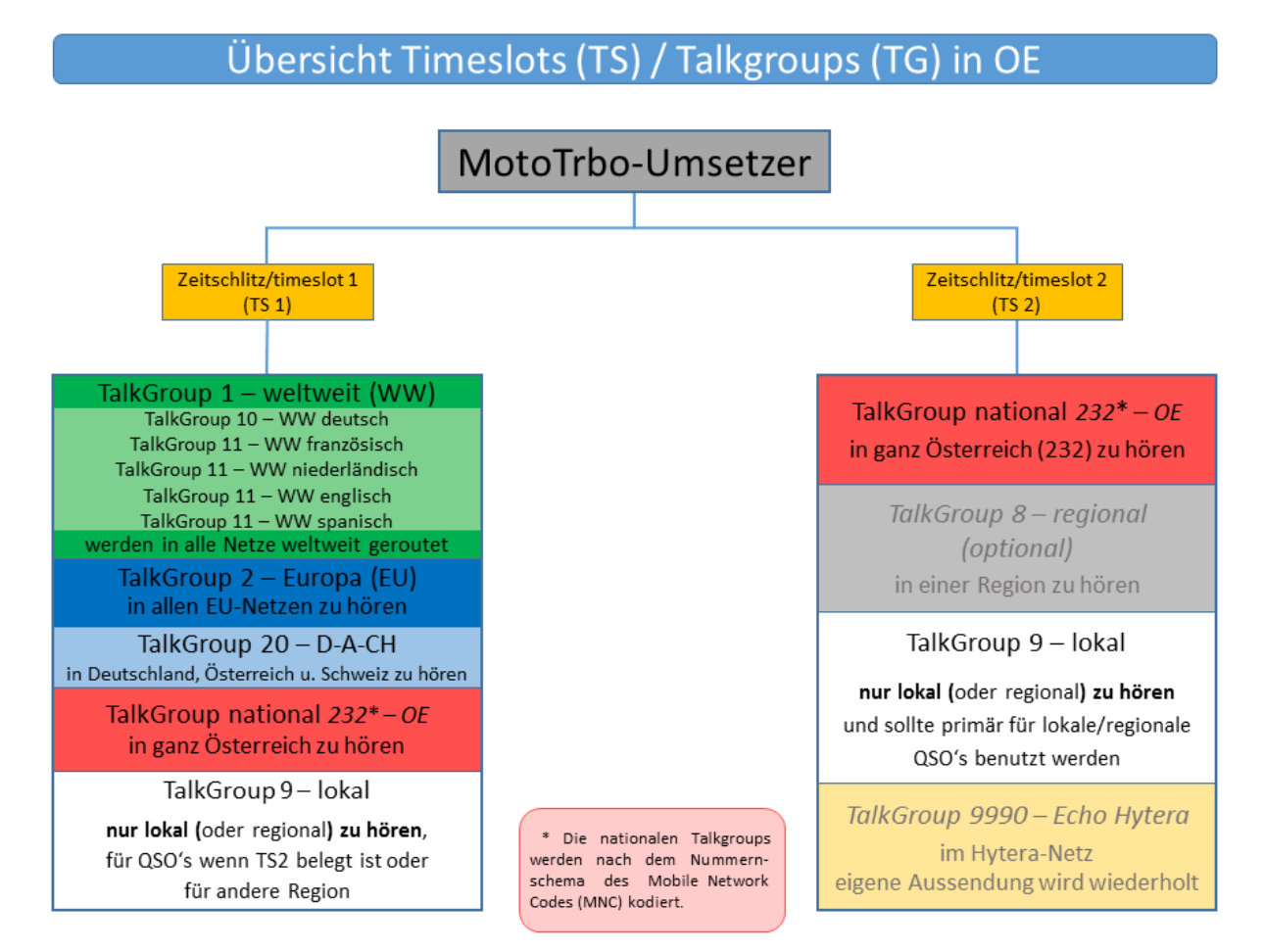

# <span id="page-11-0"></span>Sprechgruppen (TGs) in Österreich

Diese Sprechgruppen-Liste gilt in Österreich auf den Relais laut Umsetzerliste (siehe [Frequenzen-](https://wiki.oevsv.at/w/index.php?title=Frequenzen-OE&action=view)[OE](https://wiki.oevsv.at/w/index.php?title=Frequenzen-OE&action=view) mit Standortkarte) und sollte somit in allen österreichischen Geräte-Codeplugs (siehe [Mototrbo-Programmierung](https://wiki.oevsv.at/w/index.php?title=Mototrbo-Programmierung&action=view)) abgebildet sein. Wobei die genaue Verbreitung der TG1x in OE aus der weiter unten stehenden Matrix [\[1\]](http://wiki.oevsv.at/index.php?title=Mototrbo-national#DMR_Talkgroup-Matrix_in_.C3.96sterreich) entnommen werden kann.

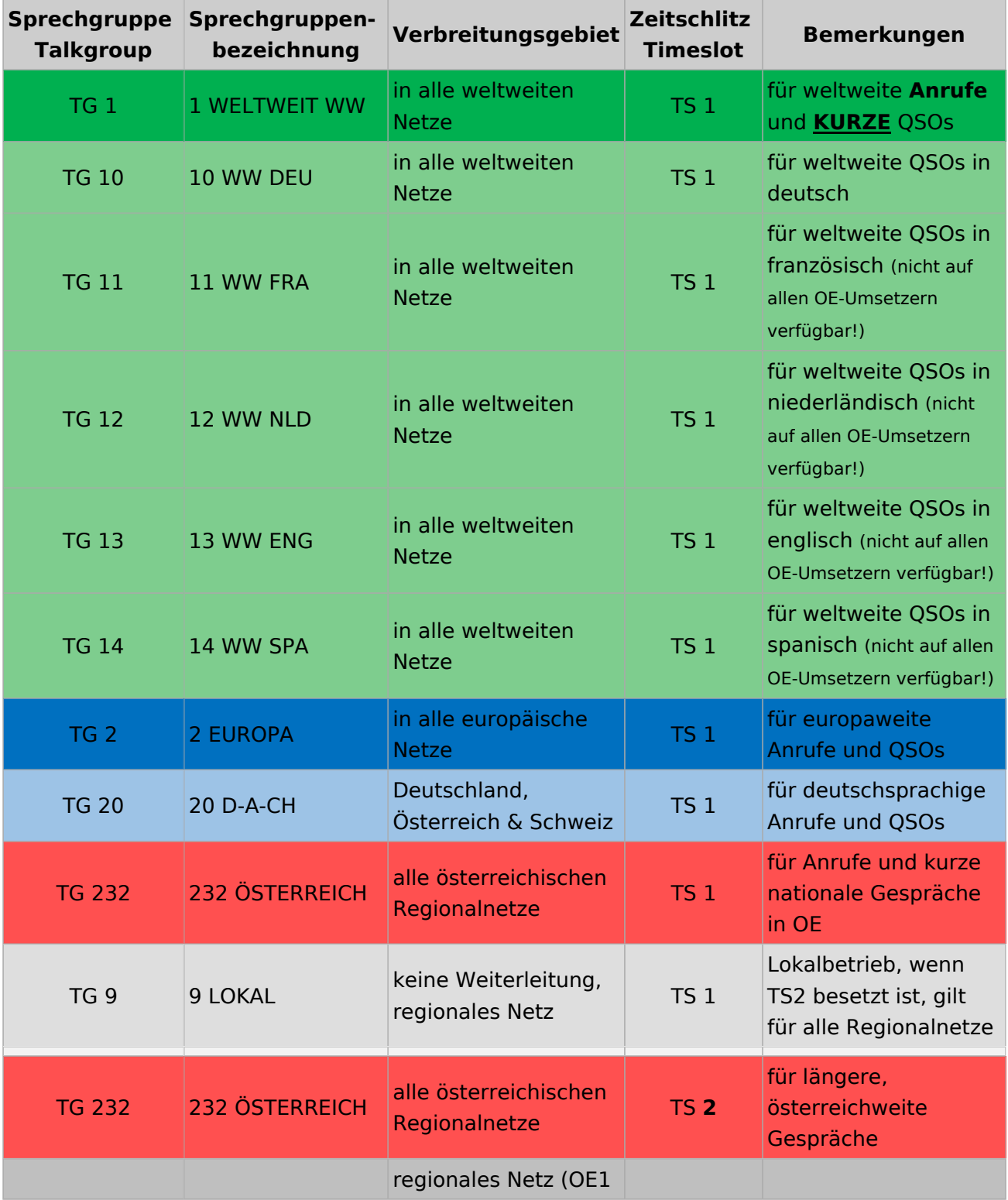

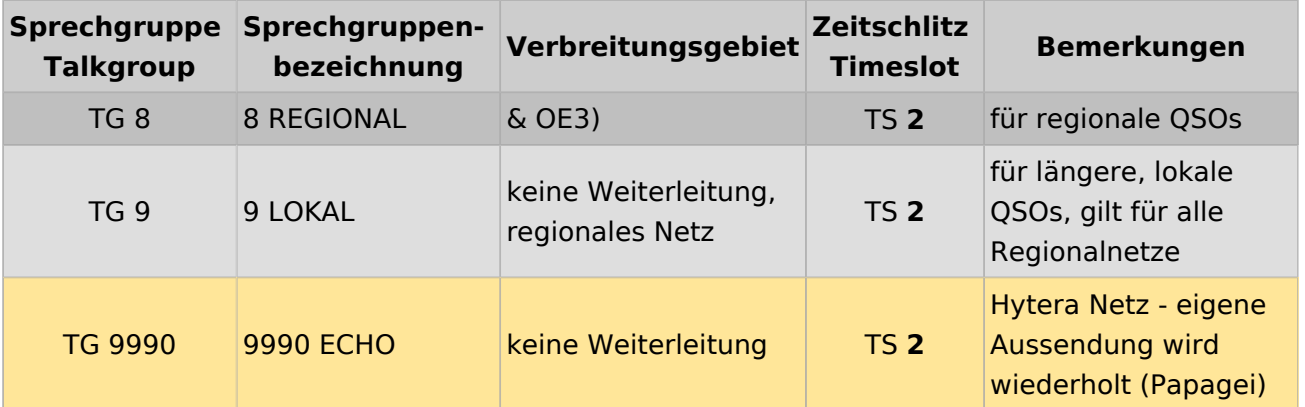

### <span id="page-12-0"></span>Österreichweite DMR-Abdeckung

Detailliertere Informationen/Darstellungen zu den Abdeckungen der einzelnen Umsetzer und der DMR-Regionen (TG 8 & 9) in Österreich sind bei [Mototrbo-Umsetzer-Footprints](https://wiki.oevsv.at/w/index.php?title=Mototrbo-Umsetzer-Footprints&action=view) zu finden

### **Motorola**

<span id="page-12-1"></span>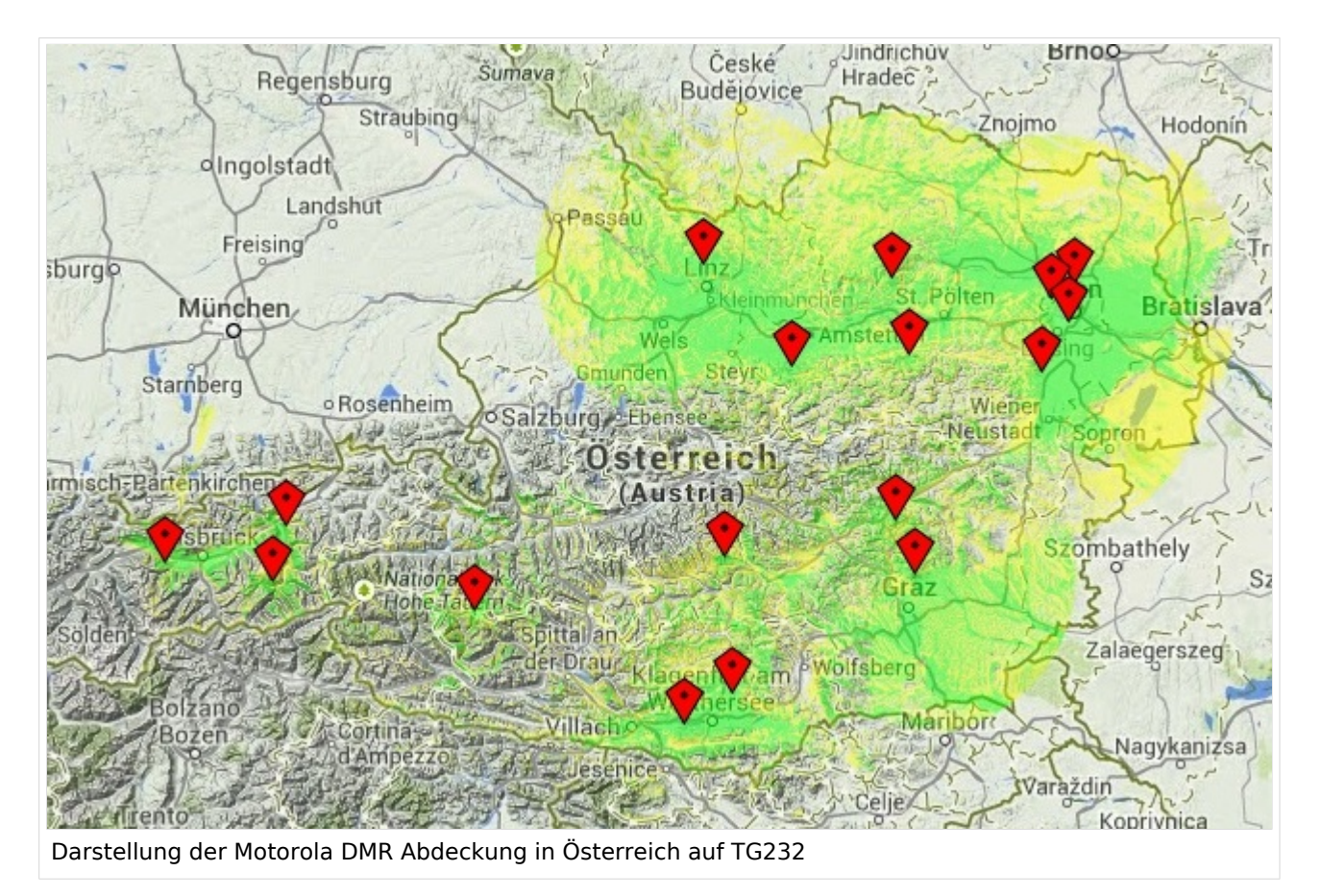

#### <span id="page-13-0"></span>**Hytera**

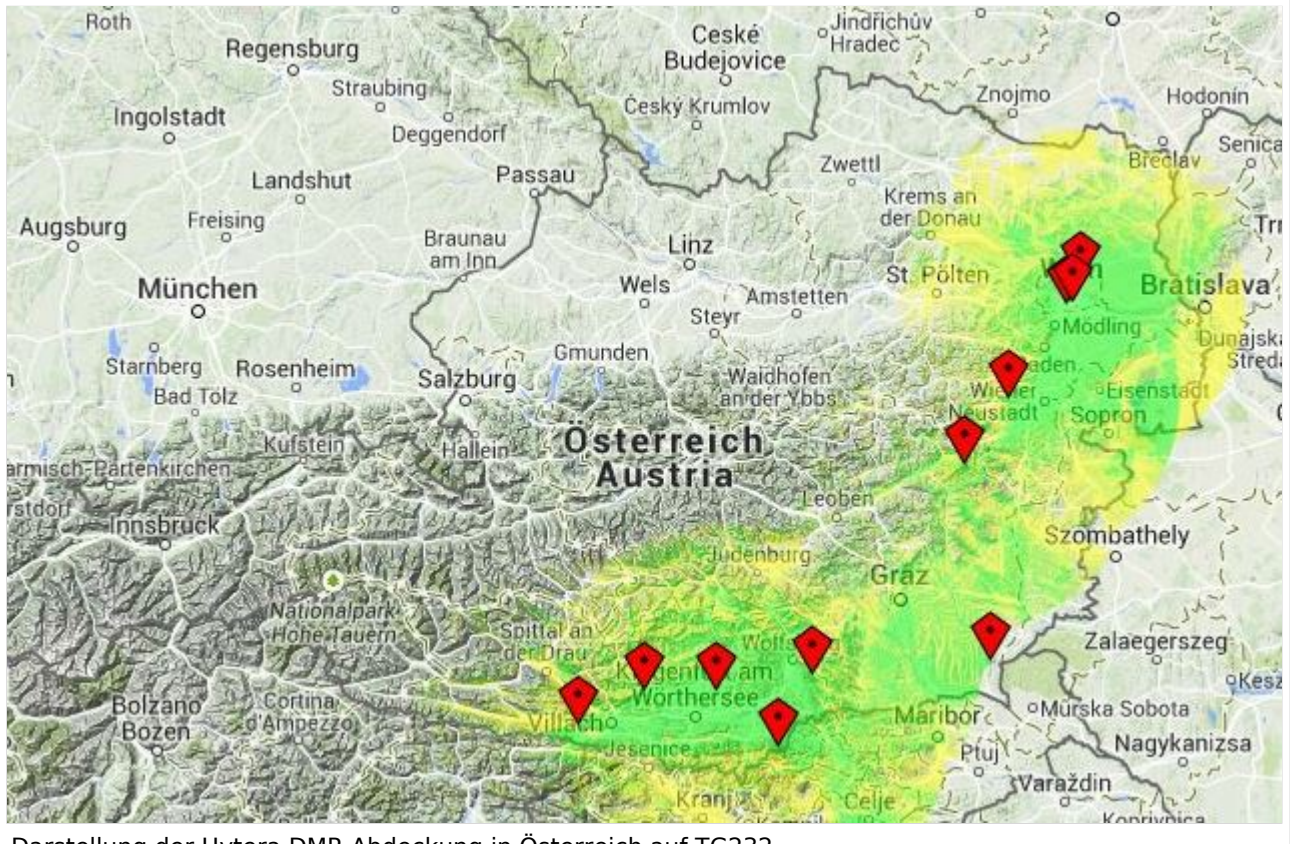

Darstellung der Hytera DMR Abdeckung in Österreich auf TG232